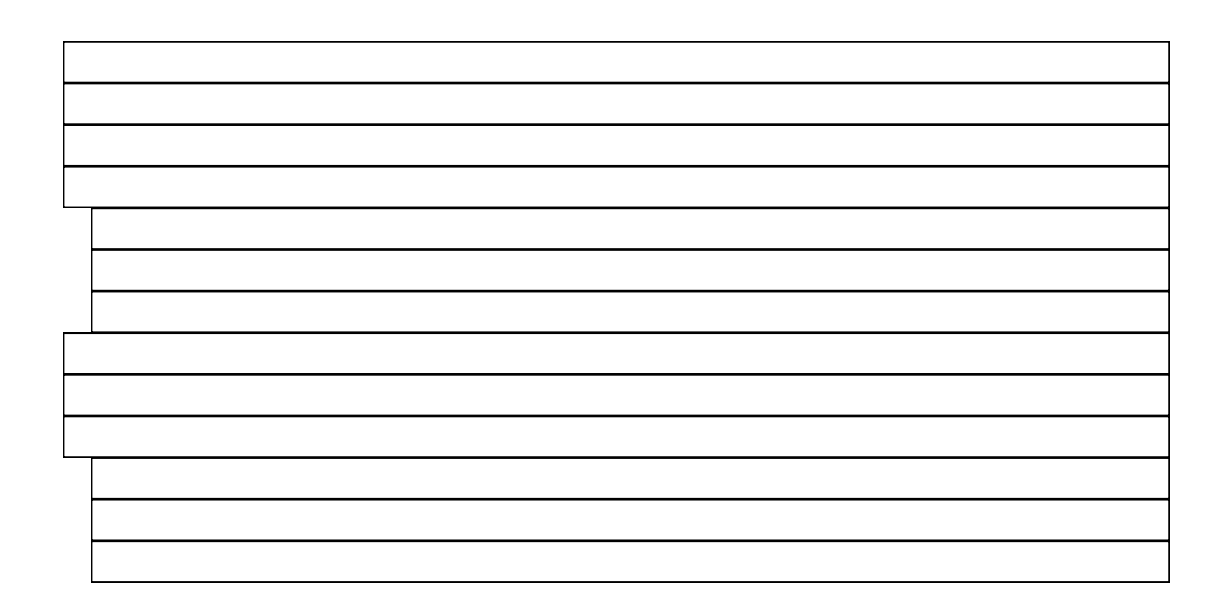

<span id="page-2-0"></span>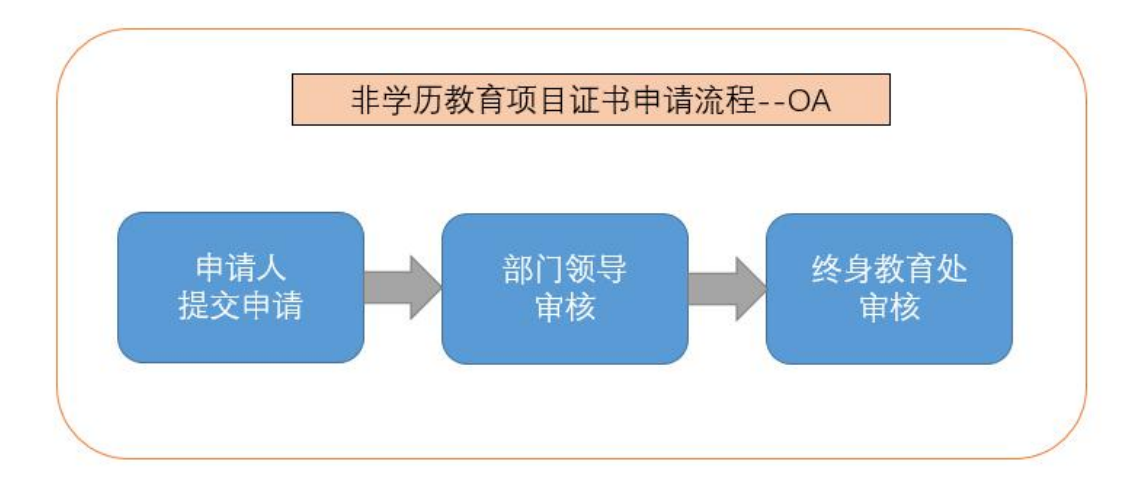

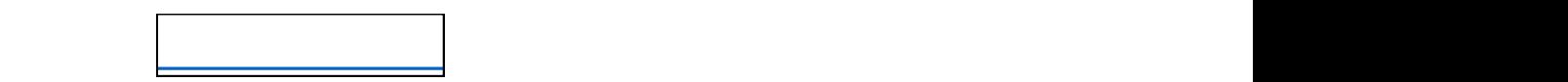

<span id="page-2-1"></span>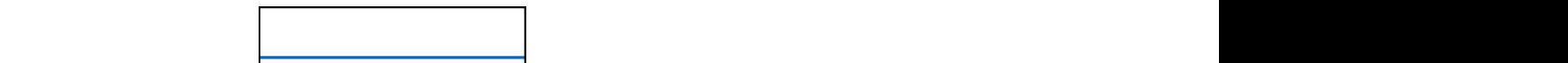

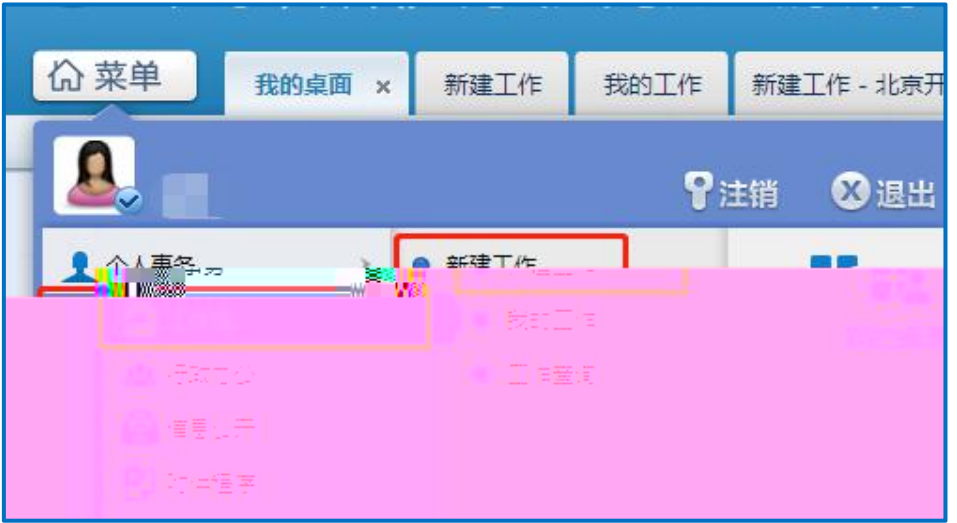

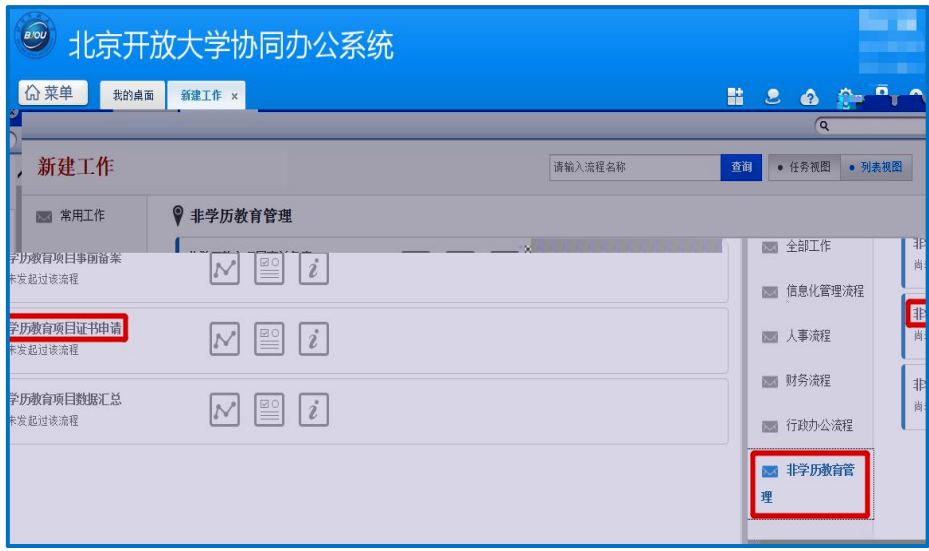

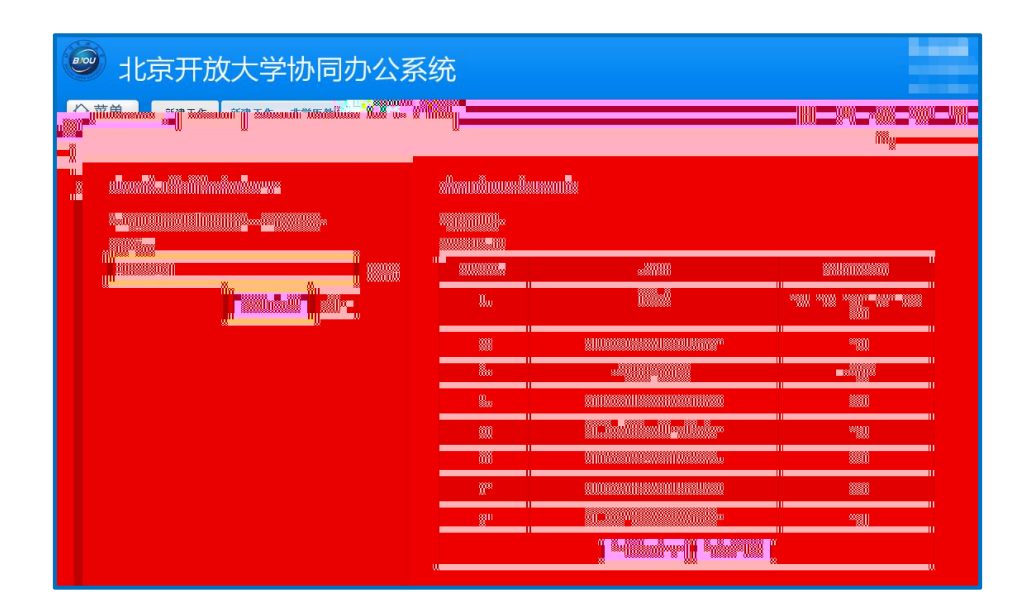

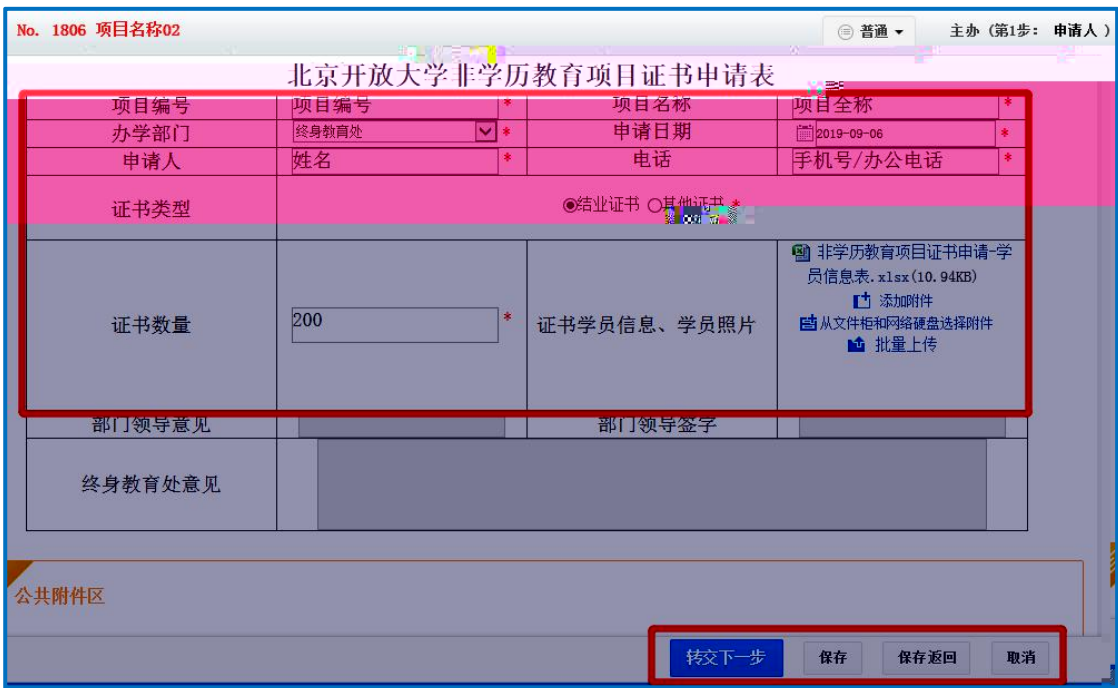

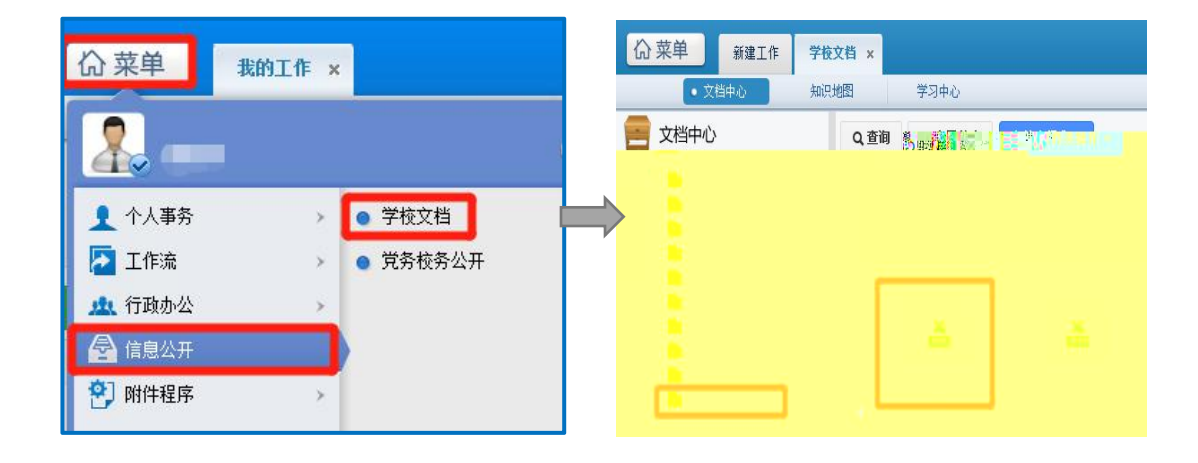

<span id="page-5-0"></span>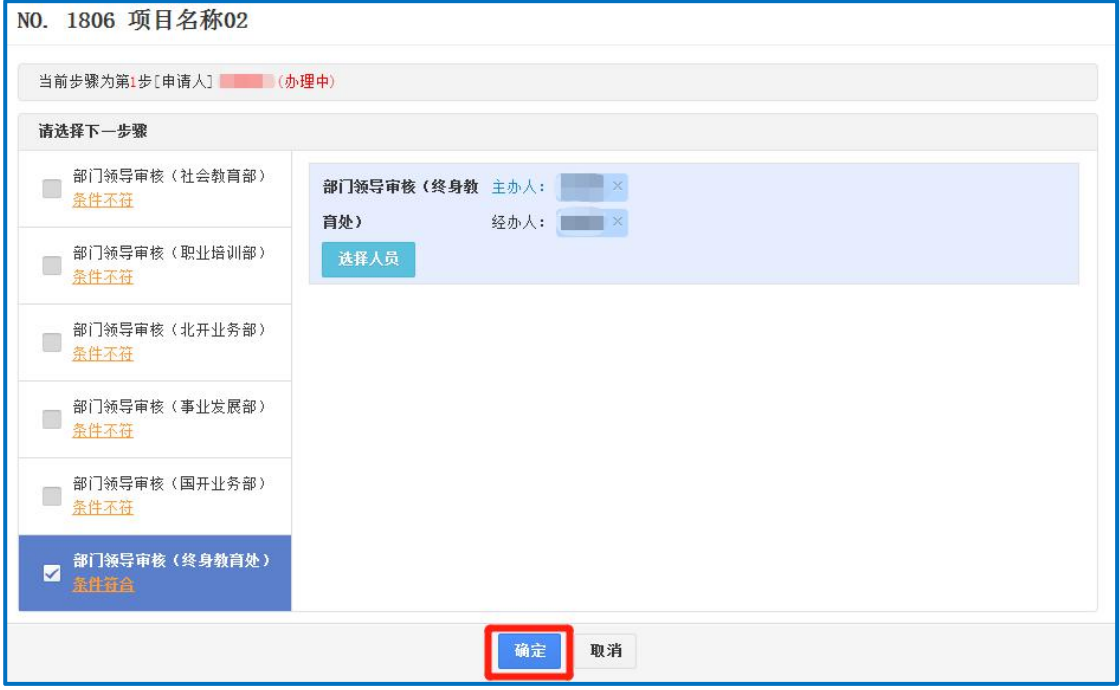

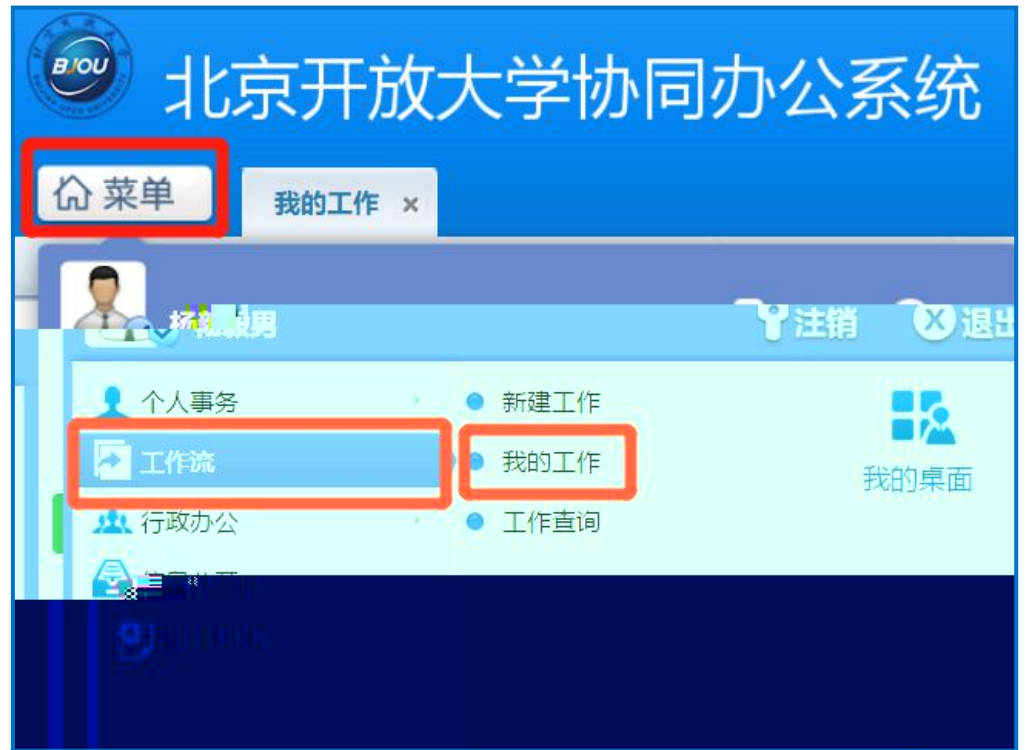

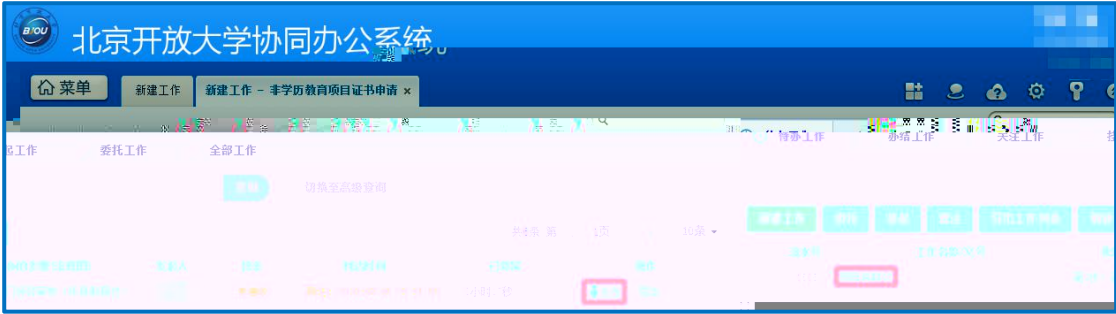

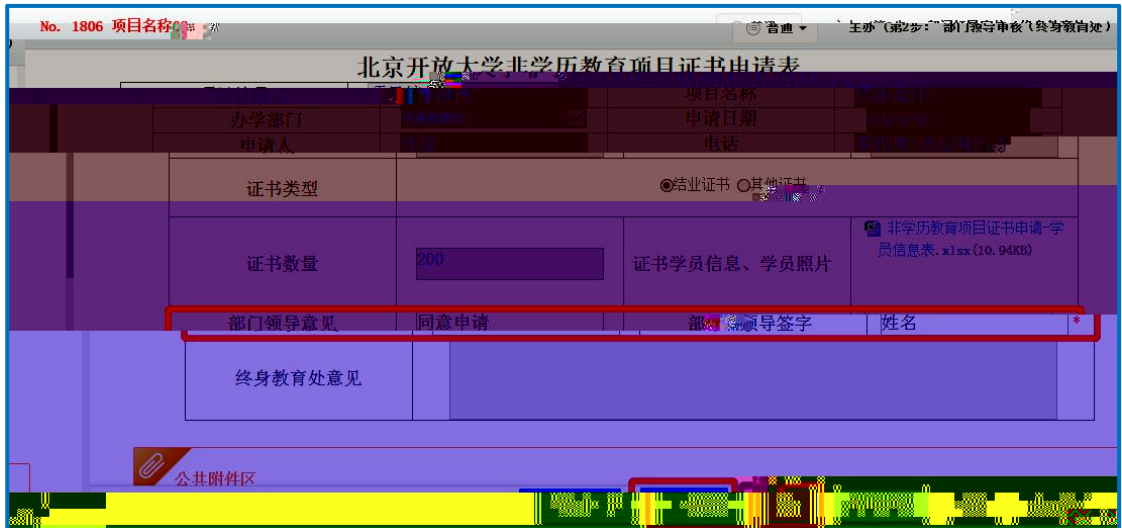

<span id="page-7-0"></span>

<span id="page-8-1"></span><span id="page-8-0"></span>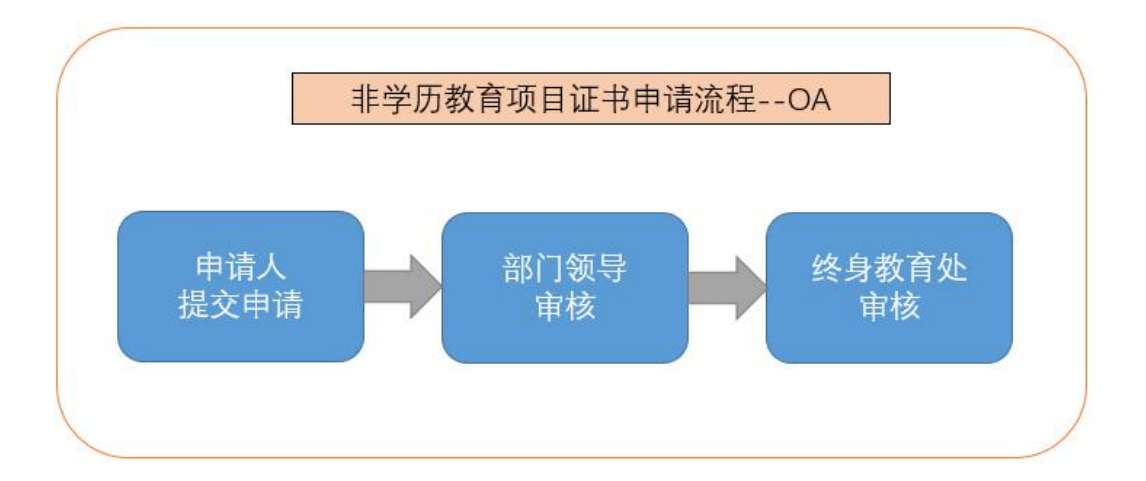

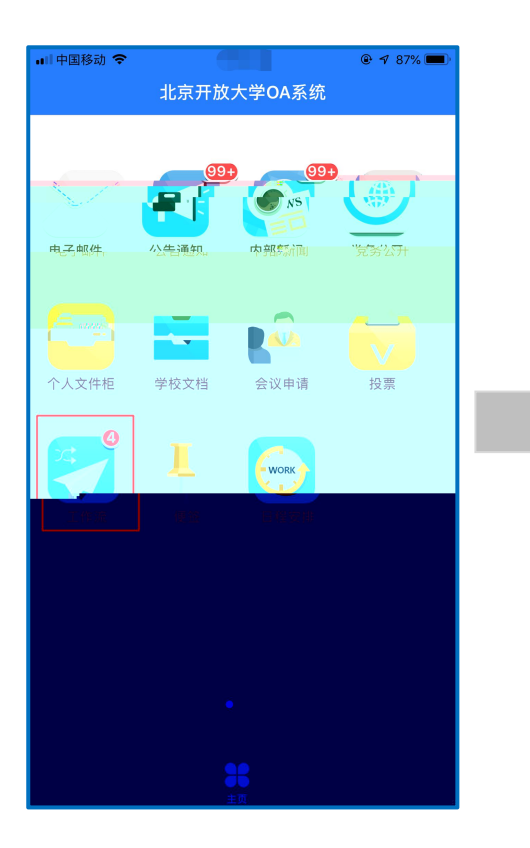

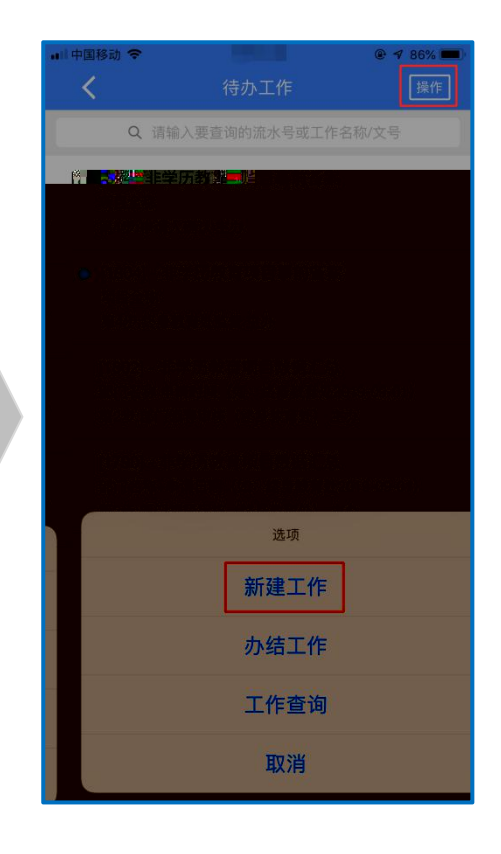

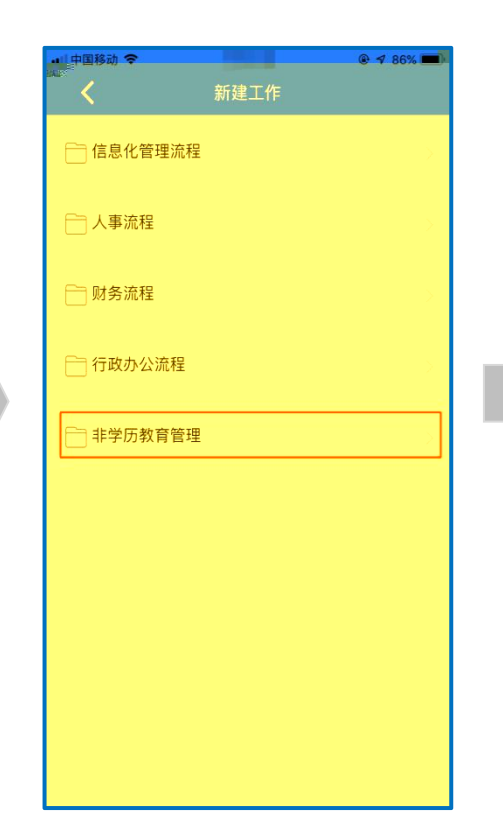

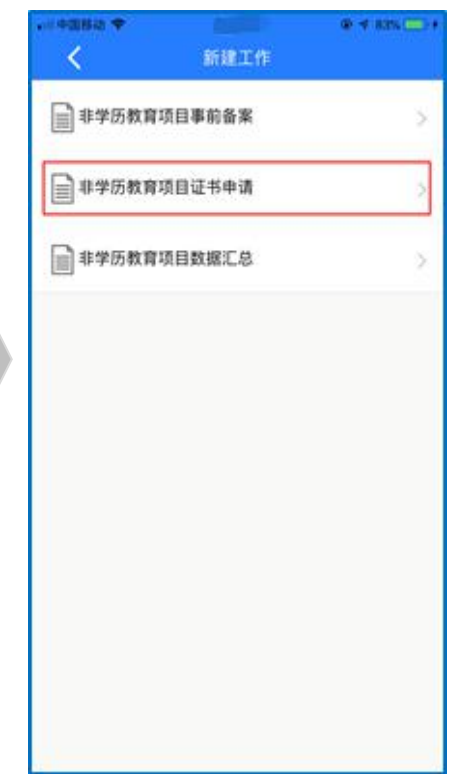

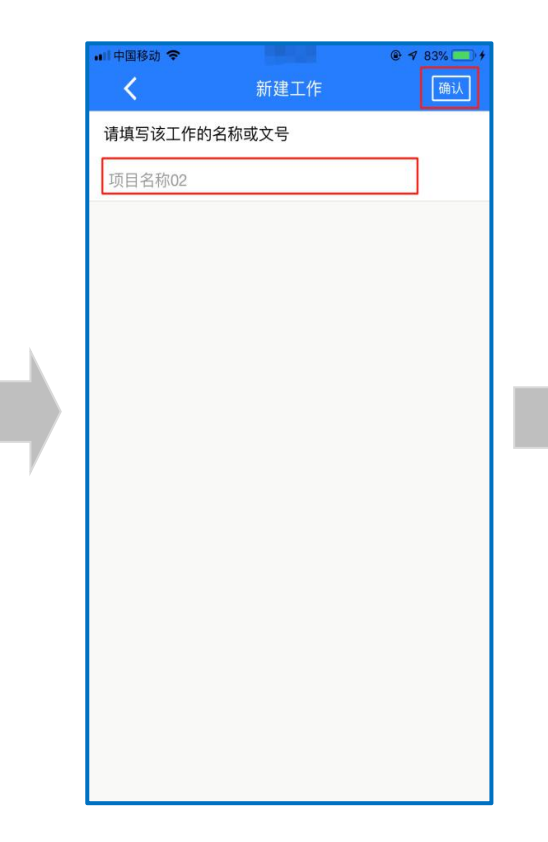

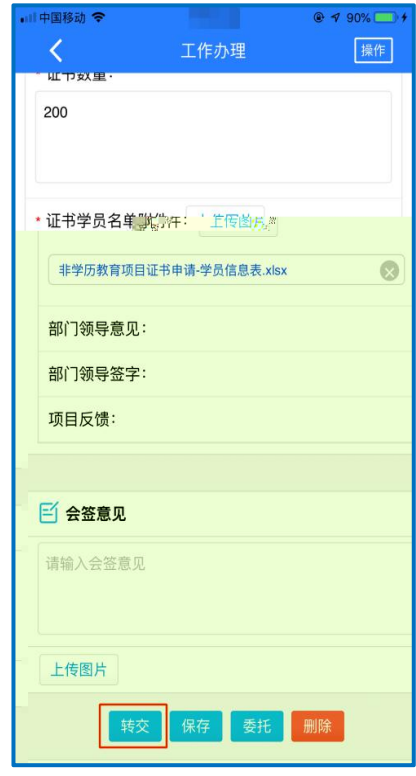

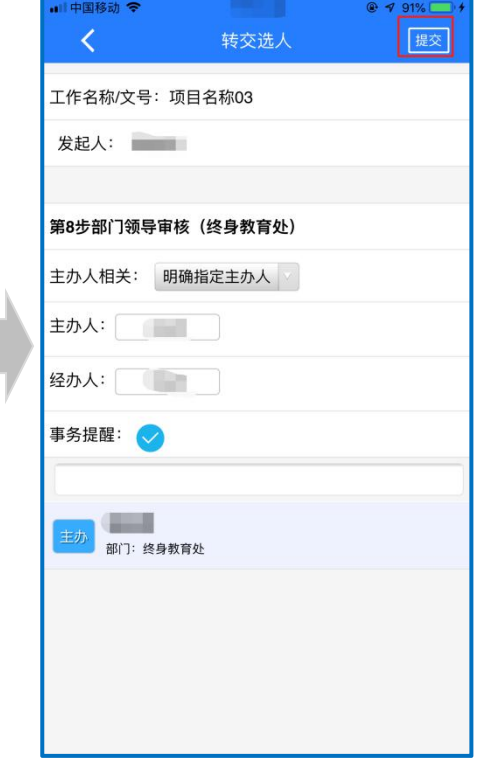

<span id="page-11-0"></span>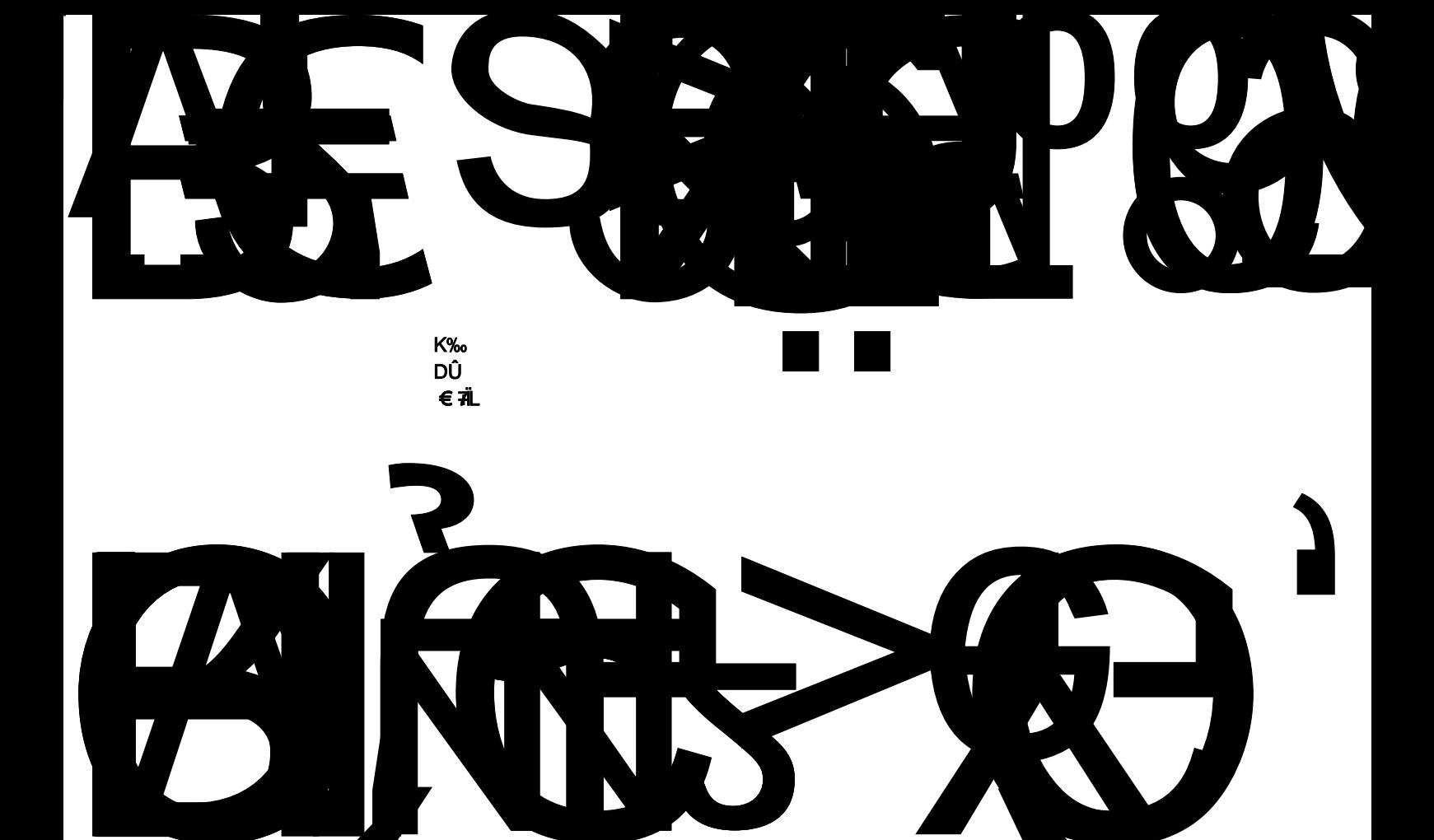

<span id="page-11-1"></span>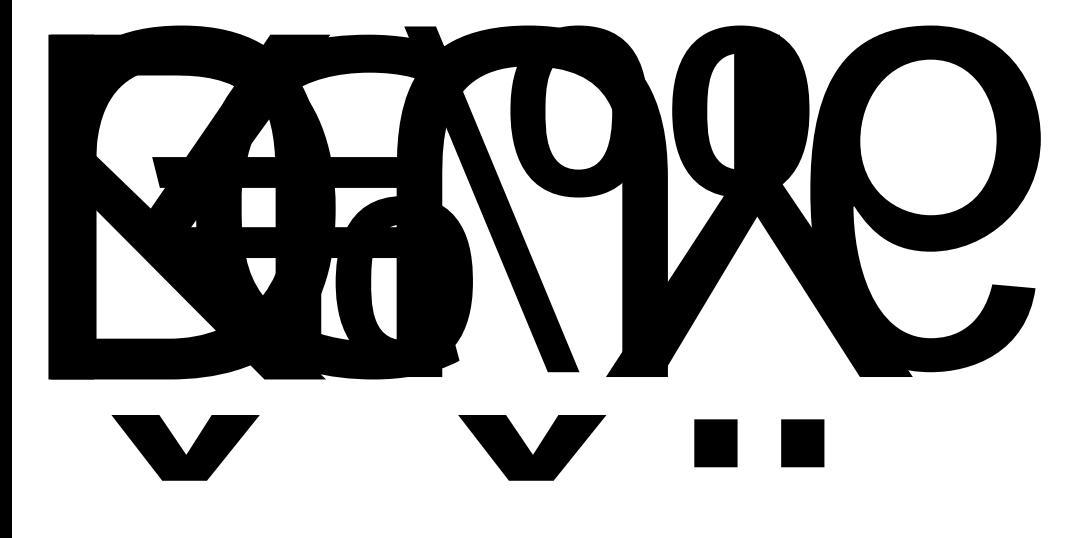

## KN